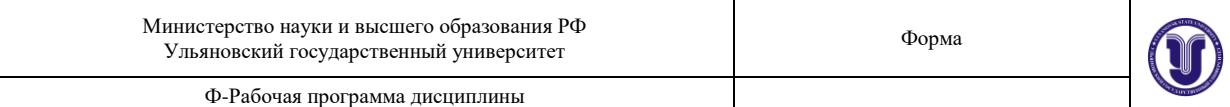

#### **УТВЕРЖДЕНО**

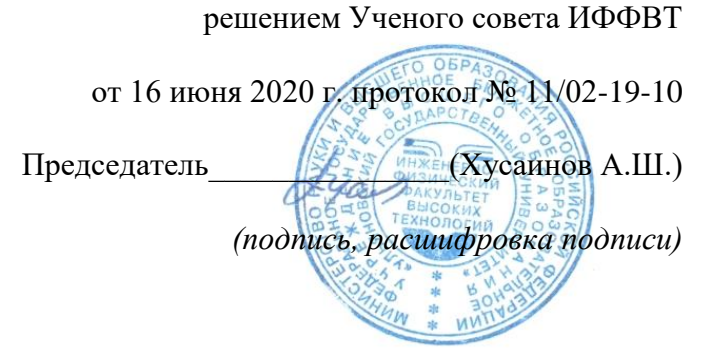

# **РАБОЧАЯ ПРОГРАММА ДИСЦИПЛИНЫ**

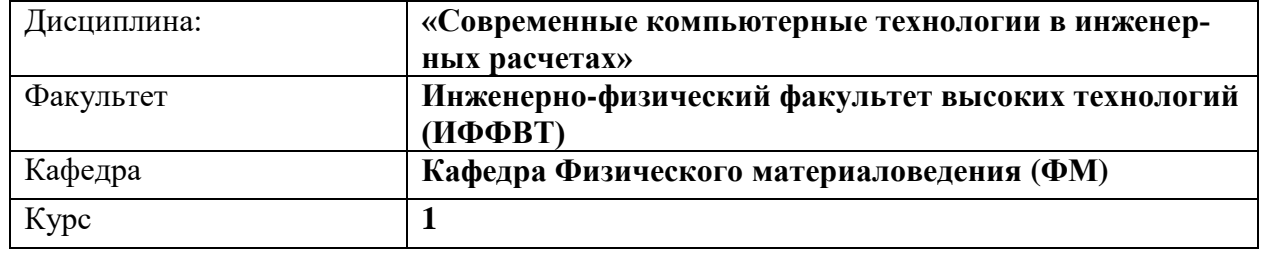

Направление (специальность): **27.03.02 Управление качеством**

*(код направления (специальности), полное наименование)*

Направленность (профиль/специализация) **Управление качеством в производственнотехнологических комплексах** *полное наименование*

Форма обучения **очная**

*очная, заочная, очно-заочная (указать только те, которые реализуются)*

Дата введения в учебный процесс УлГУ: « 1 » сентября 2020 г.

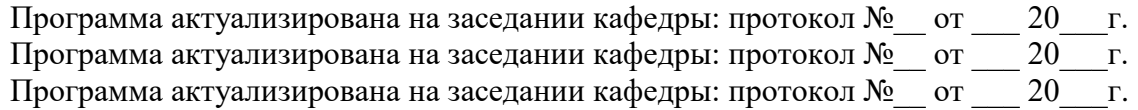

Сведения о разработчиках:

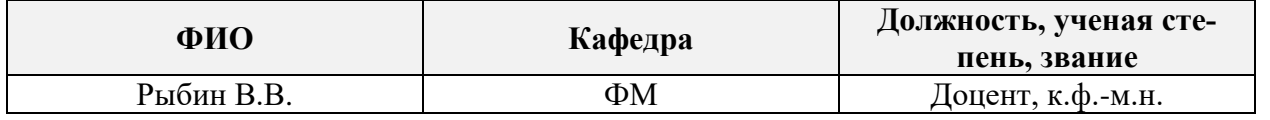

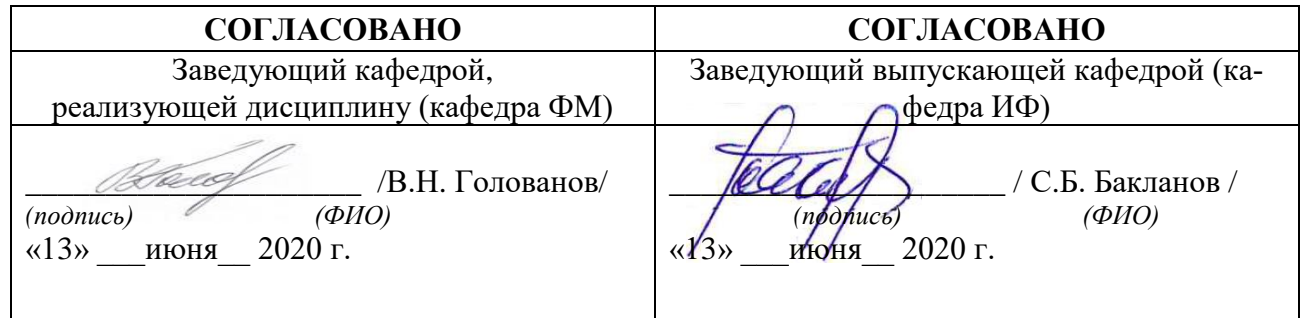

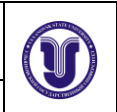

Ф-Рабочая программа дисциплины

#### **ЛИСТ ИЗМЕНЕНИЙ**

#### **в рабочую программу дисциплины «Современные компьютерные технологии в инженерных расчетах»**

Направление (специальность): **27.03.02 «Управление качеством»** *(бакалавриат)* Направленность (профиль/специализация): **Управление качеством в производственно-технологических комплексах** Форма обучения: **очная**

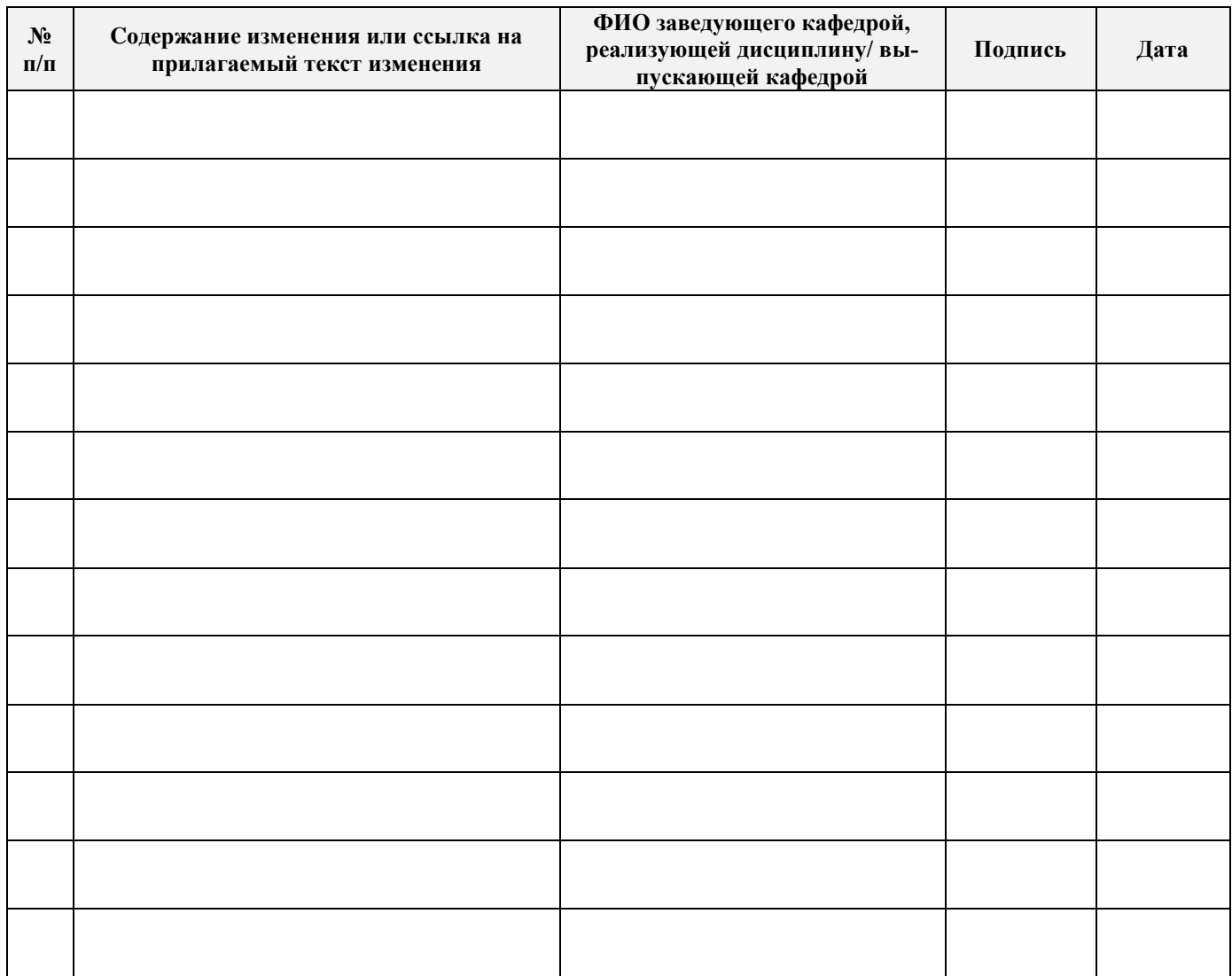

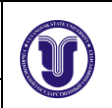

Ф-Рабочая программа дисциплины

# **1. ЦЕЛИ И ЗАДАЧИ ОСВОЕНИЯ ДИСЦИПЛИНЫ**

#### *Цели освоения дисциплины***:**

 формирование системы знаний об основных видах прикладного программного обеспечения, используемого при решении задач компьютерного проектирования деталей и объектов технических систем;

 выработка знаний и навыков, необходимых студентам для практического использованию средств компьютерной графики при конструировании изделий и средств оснащения технологических процессов.

#### *Задачи освоения дисциплины***:**

Задачей освоения дисциплины является изучение основных математических методов, применяемых при решении инженерных задач и приобретение навыков разработки алгоритмов реализации соответствующих методов с применением математической системы MatLab.

# **2. МЕСТО ДИСЦИПЛИНЫ В СТРУКТУРЕ ОПОП**

Дисциплина «**Современные компьютерные технологии в инженерных расчетах**» является дисциплиной по выбору и относится к вариативной части Блока 1 дисциплин цикла подготовки бакалавров по направлению **27.03.02. «Управление качеством»**.

В рамках данной дисциплины рассматриваются основные приемы и методы построения двух- и трехмерных изображений в системах компьютерного проектирования.

Освоение дисциплины базируется на знаниях, полученных при изучении «Геометрии» и «Черчения» в средней общеобразовательной школе, а также дисциплин «Начертательная геометрия» и «Инженерная графика».

Для освоения дисциплины студент должен иметь следующие «входные» знания, умения, навыки и компетенции:

- знание базовых понятий и определений в области элементарной геометрии;
- способность изображать пространственные объекты на плоскости;
- умение строить различные виды изображений пространственных форм.

Результаты освоения дисциплины будут необходимы для дальнейшего процесса обучения в рамках поэтапного формирования компетенций при изучении следующих специальных дисциплин:

- Инженерная графика
- Физические основы обеспечения качества
- Физические свойства материалов
- Производственные технологии в управлении качеством
- Материаловедение
- Технология конструкционных материалов
- Проектная деятельность
- Численные методы и математическое моделирование
- Основы составления технической документации
- Технология разработки стандартов и нормативных документов
- Информационное обеспечение, базы данных
- Практика по получению первичных профессиональных умений и навыков
- Основы надежности технических систем
- Основы статистического контроля
- Современные финансовые инструменты социального предпринимательства
- Современные финансовые инструменты технологического предпринимательства
- Статистические методы в управлении качеством
- Информационные технологии в управлении качеством и защита информации
- Преддипломная практика

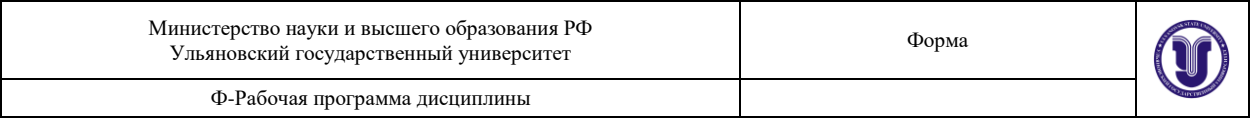

- Подготовка к сдаче и сдача государственного экзамена
- Защита выпускной квалификационной работы, включая подготовку к процедуре защиты и процедуру защиты

а также для прохождения учебной, производственной и преддипломной практик, государственной итоговой аттестации.

# **3. ПЕРЕЧЕНЬ ПЛАНИРУЕМЫХ РЕЗУЛЬТАТОВ ОБУЧЕНИЯ ПО ДИСЦИП-ЛИНЕ (МОДУЛЮ), СООТНЕСЕННЫХ С ПЛАНИРУЕМЫМИ РЕЗУЛЬТА-ТАМИ ОСВОЕНИЯ ОБРАЗОВАТЕЛЬНОЙ ПРОГРАММЫ**

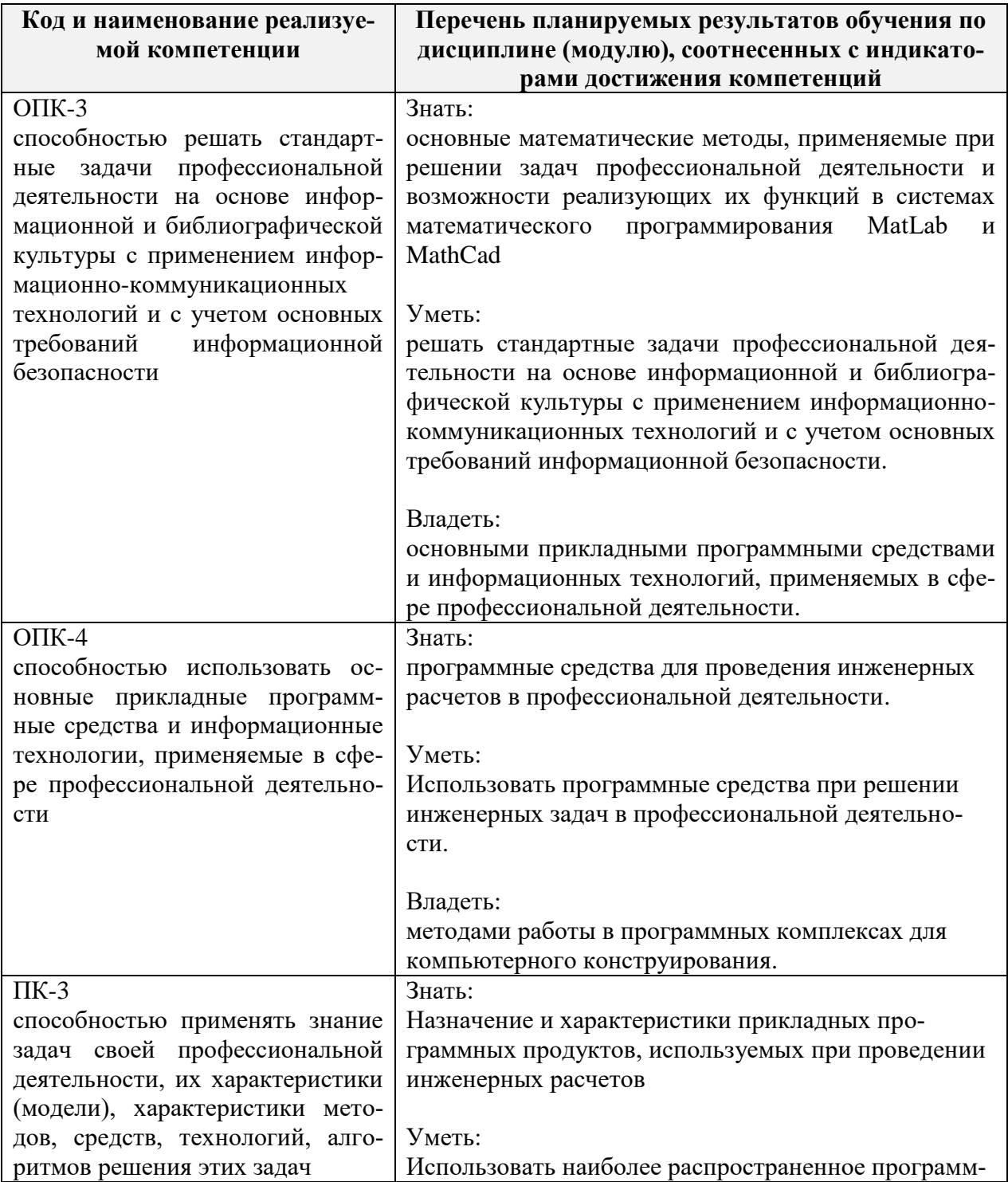

Ф-Рабочая программа дисциплины

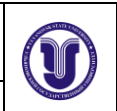

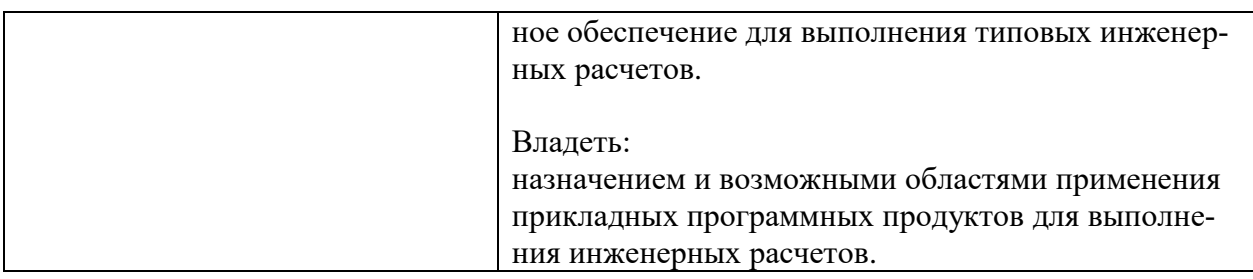

# 4. ОБЪЕМ ДИСЦИПЛИНЫ

#### 4.1. Объем дисциплины в зачетных единицах (всего) - 2 ЗЕ

# 4.2. По видам учебной работы (в часах): 108

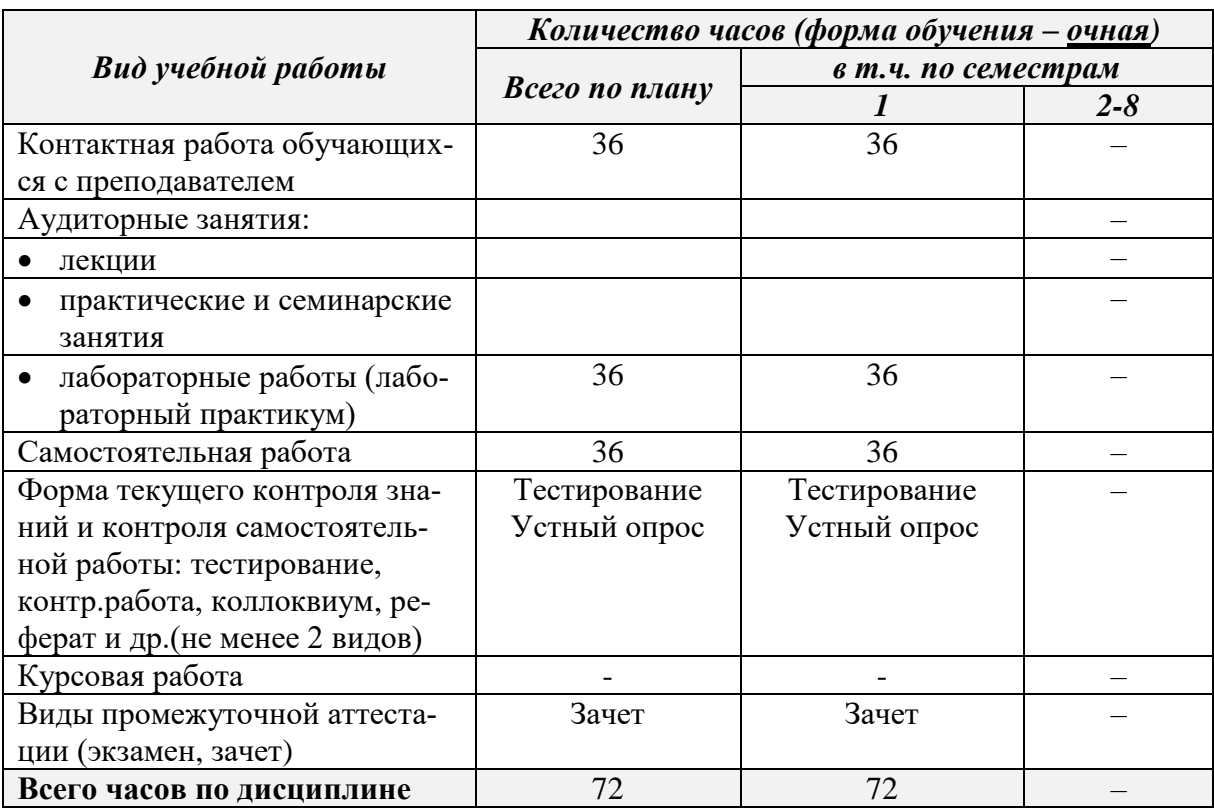

### 4.3. Содержание дисциплины (модуля). Распределение часов по темам и видам учебной работы:

#### Форма обучения: очная

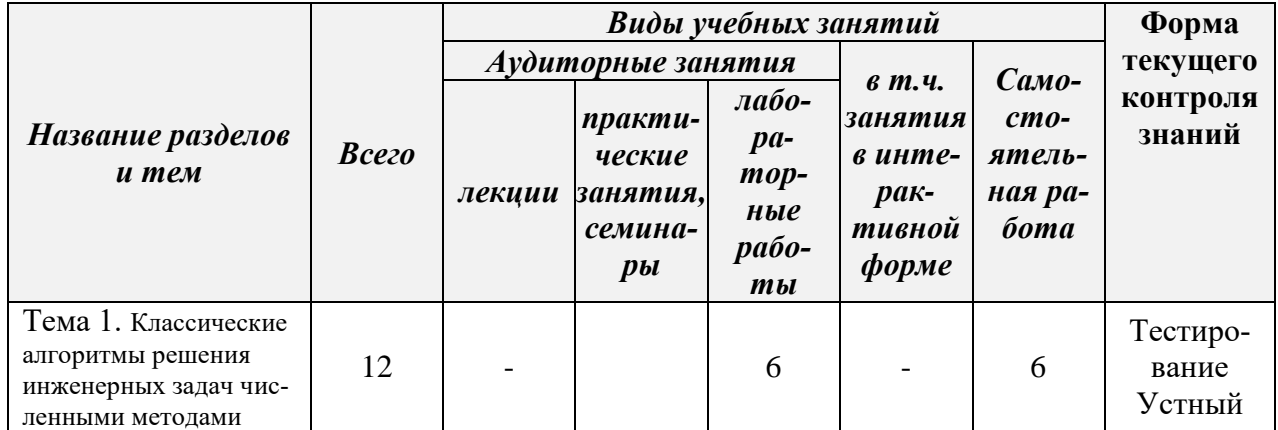

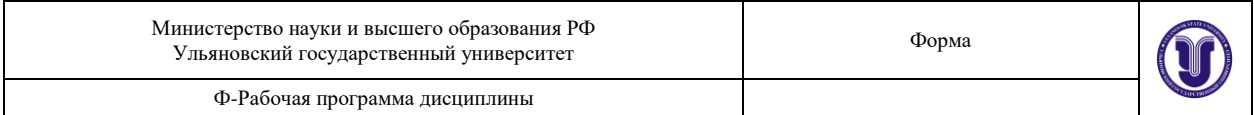

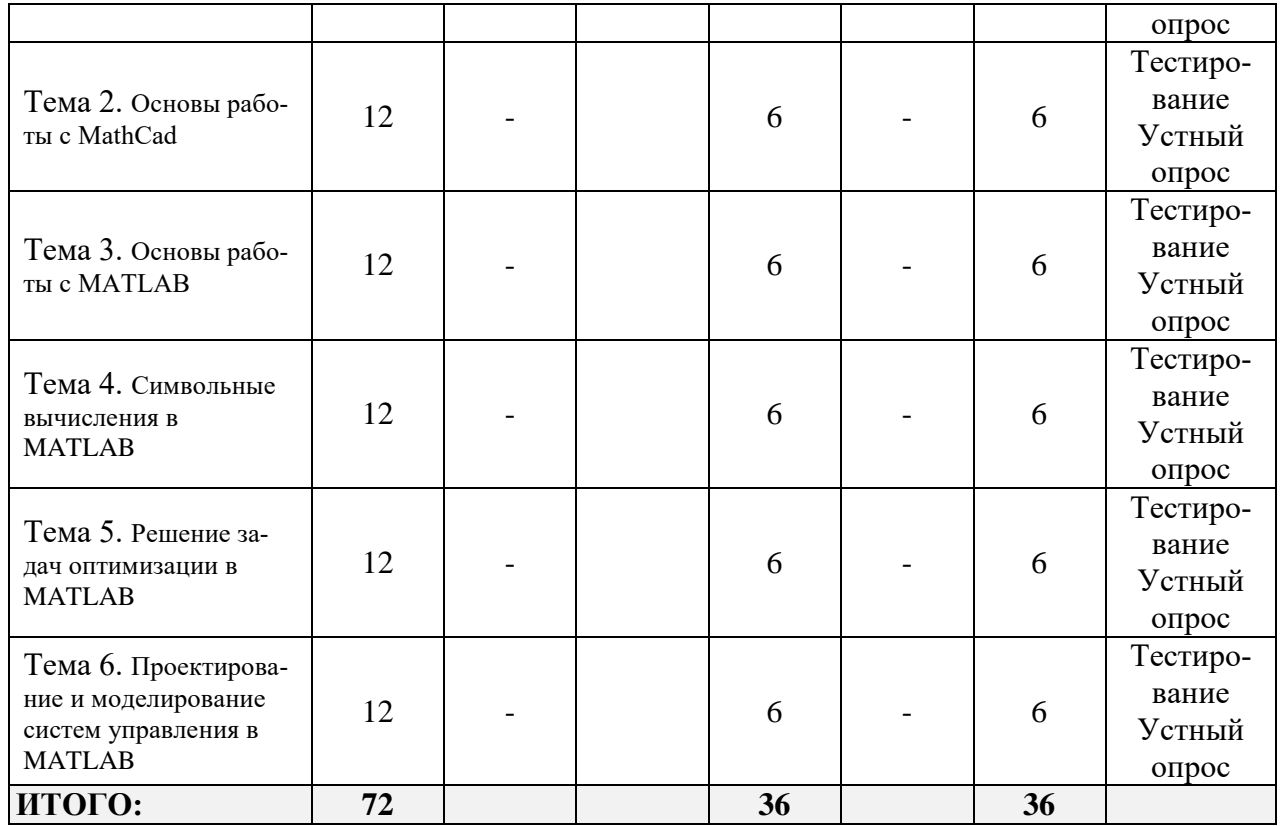

# 5. СОДЕРЖАНИЕ КУРСА

Тема 1. Классические алгоритмы решения инженерных задач численными методами Численное решение нелинейных уравнений; численное интегрирование; численное дифференцирование; численное решение дифференциальных уравнений; методы численного решения систем линейных уравнений; методы численного решения нелинейных уравнений; методы численного решения дифференциальных ураdнений; регрессионный анализ; методы сортировки массивов данных.

# Тема 2. Основы работы с MathCad

Численное и аналитическое решение нелинейных уравнений в MathCad; численное и аналитическое интегрирование в MathCad; численное и аналитическое дифференцирование в MathCadMathCad; регрессионный анализ в MathCad; решение оптимизационных задач в MathCad.

#### Тема 3. Основы работы с МАТLAВ

Операции строчного редактирования: команды управления окном; МАТLАВ в режиме прямых вычислений; перенос строки в сессии. Основные объекты МАТLAB: понятие о математическом выражении; действительные и комплексные числа; форматы чисел; константы и системные переменные; текстовые комментарии; переменные и присваивание им значений; уничтожение определений переменных; опера торы и функции; применение оператора: (двоеточие); функции пользователя; сообщения об ошибках и исправление ошибок. Формирование векторов и матриц: особенности задания векторов и матриц; объединение малых матриц в большую; удаление столбцов и строк матриц. Операции с рабо-

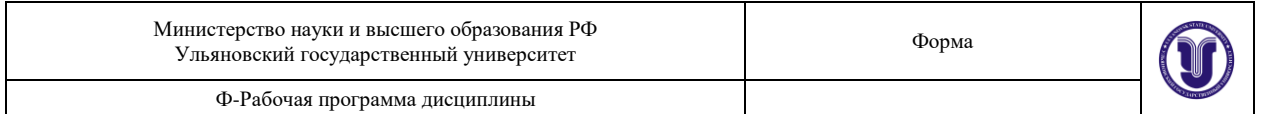

чей областью и текстом сессии: дефрагментация рабочей области; сохранение рабочей области сессии; ведение дневника; загрузка рабочей области сессии; работа с редактором/отладчиком М-файлов; файлы-сценарии и файлы-функции; панель инструментов редактора/отладчика; работа с точками останова; завершение вычислений и работы с системой

#### **Тема 4.** Символьные вычисления в MATLAB

Работа с числами, объектами и переменными: задание символьных переменных; функция создания символьных переменных sym; функция создания группы символьных объектов syms; функция создания списка символьных переменных findsum; работа с обычными числами; работа с комплексными числами; математические выражения и функции; матрицы с символьными элементами; вывод и преобразования символьных выражений. Символьные операции с матрицами: задание или извлечение диагональных элементов матриц; формирование верхней треугольной матрицы; формирование нижней треугольной матрицы; обращение матрицы; вычисление детерминанта и ранга матрицы; приведение матриц к треугольным формам; нуль-пространство матрицы; вычисление собственных значений и векторов матриц; сингулярное разложение матриц — svd; вычисление канонической формы Жордана; вычисление характеристического полинома матриц — poly; вычисление матричного экспоненциала. Символьные операции математического анализа: вычисления производных; вычисления интегралов; вычисление пределов; разложение выражения в ряд Тейлора; вычисления матрицы Якоби; вычисление сумм рядов; решение алгебраических уравнений; решение дифференциальных уравнений.

#### **Тема 5.** Решение задач оптимизации в MATLAB

Пакет оптимизации OptimizationToolbox: назначение и возможности пакета; применяемые алгоритмы; общая формулировка задачи параметрической оптимизации; безусловная оптимизация; ньютоновские алгоритмы; алгоритмы Ньютона—Гаусса и Левенберга— Марквардта; минимизация при наличии ограничений; многокритериальная оптимизация; алгоритмы большой размерности. Решение задач оптимизации: функции пакета OptimizationToolbox; решение задач максимизации; приведение ограничений-неравенств к стандартному виду; введение дополнительных аргументов; многомерная минимизация с ограничениями; скалярная нелинейная минимизация с ограничениями; решение задачи нелинейного программирования; решение минимаксных задач; поиск минимума без ограничений симплексным методом; полубесконечная минимизация с ограничениями. Решение типовых оптимизационных задач: решение задачи линейного программирования; решение задачи квадратичного программирования; минимизация без ограничений; минимизация с ограничениями — нелинейными неравенствами; минимизация с ограничениями на диапазоны изменения переменных; использование вектора-градиента, аналитически задаваемого пользователем; задача достижения цели. Решение минимизационных задач высокой размерности: решение системы нелинейных уравнений с заданием якобиана; решение системы нелинейных уравнений с представлением оценки якобиана в виде разреженной матрицы; нелинейный МНК с вычислением оценок всех элементов якобиана; минимизация нелинейной функции с использованием градиента и гессиана; нелинейная минимизация с ограничениями в виде линейных равенств; квадратичное программирование с ограничениями на диапазоны изменений переменных; решение задачи линейного программирования.

# **Тема 6.** Проектирование и моделирование систем управления в MATLAB

Пакет ControlSystemToolbox: назначение пакета ControlSystem; классы вычислительных объектов пакета; общая характеристика функций пакета. Работа со средствами графиче-

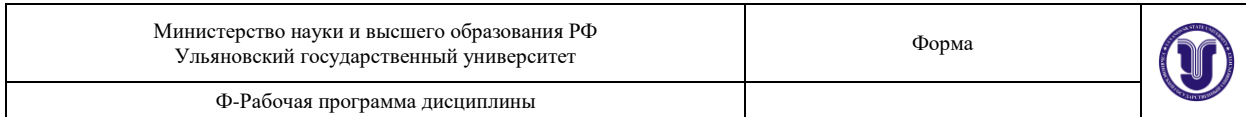

ского интерфейса: вызов графического интерфейса; .загрузка моделей; работа с редактором свойств; установки графического интерфейса; работа с окном rltool; коррекция системы; дополнительные возможности графического интерфейса. Работа с пакетом ControlSystem в командном режиме: создание моделей стационарных систем; получение информации об отдельных характеристиках модели; преобразование моделей; «арифметические» операции с моделями; модели для переменных состояния; Модели динамики; моделирование временного отклика систем; создание и представление временных задержек; моделирование частотного отклика систем; композиция систем; редукция порядка модели; традиционное проектирование систем; аналитическое конструирование регуляторов; решение матричных уравнений.

# <u> 6. – ТЕМЫ ПРАКТИЧЕСКИХ И СЕМИНАРСКИХ ЗАНЯТИЙ</u>

Данный вид работы не предусмотрен УП.

# 7. ЛАБОРАТОРНЫЕ РАБОТЫ (ЛАБОРАТОРНЫЙ ПРАКТИКУМ)

Тема 1. Классические алгоритмы решения инженерных задач численными методами

Лабораторная работа №1 Численное интегрирование Лабораторная работа №2 Численное решение дифференциальных уравнений

Тема 2. Основы работы с MathCad

Лабораторная работа №3Численное и аналитическое решение систем уравнений в MathCad

Лабораторная работа №4Решение оптимизационных задач в MathCad

Тема 3. Основы работы с МАТLAВ

Лабораторная работа №5 Основы работы с MatLab и Simulink Лабораторная работа №6 Разработка М-файлов и пользовательских функций

Тема 4. Символьные вычисления в МАТLAВ

Лабораторная работа №7Символьные операции с матрицами Лабораторная работа №8 Символьные операции математического анализа

Тема 5. Решение залач оптимизании в МАТLAВ

Лабораторная работа №9 Решение задачи линейного программирования Лабораторная работа №10 Решение задачи квадратичного программирования Лабораторная работа №11 Нелинейный МНК с вычислением оценок всех элементов якобиана

Тема 6. Проектирование и моделирование систем управления в МАТLAB

 $N<sub>2</sub>12$ Лабораторная работа Изучение графического интерфейса пакета

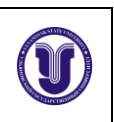

ControlSystemToolbox

# **8. ТЕМАТИКА КУРСОВЫХ, КОНТРОЛЬНЫХ РАБОТ, РЕФЕРАТОВ**

Данный вид работы не предусмотрен УП.

# **9. ПЕРЕЧЕНЬ ВОПРОСОВ К ЗАЧЕТУ**

- 1. Алгоритмы численного решения нелинейных уравнений.
- 2. Алгоритмы численного интегрирования.
- 3. Алгоритмы численного решения дифференциальных уравнений
- 4. Алгоритмы и методы численного решения систем линейных уравнений.
- 5. Алгоритмы и методы численного решения нелинейных уравнений.
- 6. Регрессионный анализ.
- 7. Алгоритмы сортировки массивов данных
- 8. Численное и аналитическое решение нелинейных уравнений в MathCad.
- 9. Регрессионный анализ в MathCad.
- 10. Решение оптимизационных задач в MathCad.
- 11. Понятие о математическом выражении в MatLab.
- 12. Действительные и комплексные числа.
- 13. Форматы чисел; константы и системные переменные.
- 14. Текстовые комментарии, переменные и присваивание им значений.
- 15. Уничтожение определений переменных.
- 16. Операторы и функции; применение оператора «:» (двоеточие).
- 17. Функции пользователя, сообщения об ошибках и исправление ошибок.
- 18. Особенности задания векторов и матриц.
- 19. Объединение малых матриц в большую, удаление столбцов и строк матриц.
- 20. Операции с рабочей областью и текстом сессии.
- 21. Файлы-сценарии и файлы-функции.
- 22. Задание символьных переменных.
- 23. Создания группы символьных объектов
- 24. Создания списка символьных переменных.
- 25. Работа с обычными и комплексными числами.
- 26. Матрицы с символьными элементами.
- 27. Вывод и преобразования символьных выражений.
- 28. Задание или извлечение диагональных элементов матриц.
- 29. Формирование верхней треугольной матрицы.
- 30. Формирование нижней треугольной матрицы.
- 31. Обращение матрицы.
- 32. Вычисление детерминанта и ранга матрицы.
- 33. Вычисление собственных значений и векторов матриц
- 34. Сингулярное разложение матриц.
- 35. Вычисление характеристического полинома матриц.
- 36. Вычисление матричного экспоненциала.
- 37. Символьное вычисление производных и интегралов.
- 38. Символьное вычисление пределов
- 39. Разложение выражения в ряд Тейлора
- 40. Символьное вычисление матрицы Якоби.

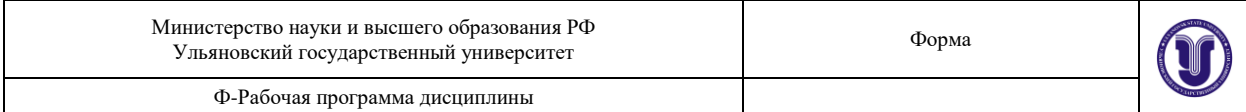

- 41. Решение дифференциальных уравнений
- 42. Преобразование Фурье. (
- 43. Преобразование Лапласа.
- 44. Пакет оптимизации OptimizationToolbox: назначение и возможности пакета.
- 45. Общая формулировка задачи параметрической оптимизации.
- 46. Безусловная оптимизация.

### **10. САМОСТОЯТЕЛЬНАЯ РАБОТА СТУДЕНТОВ**

Форма обучения **очная**

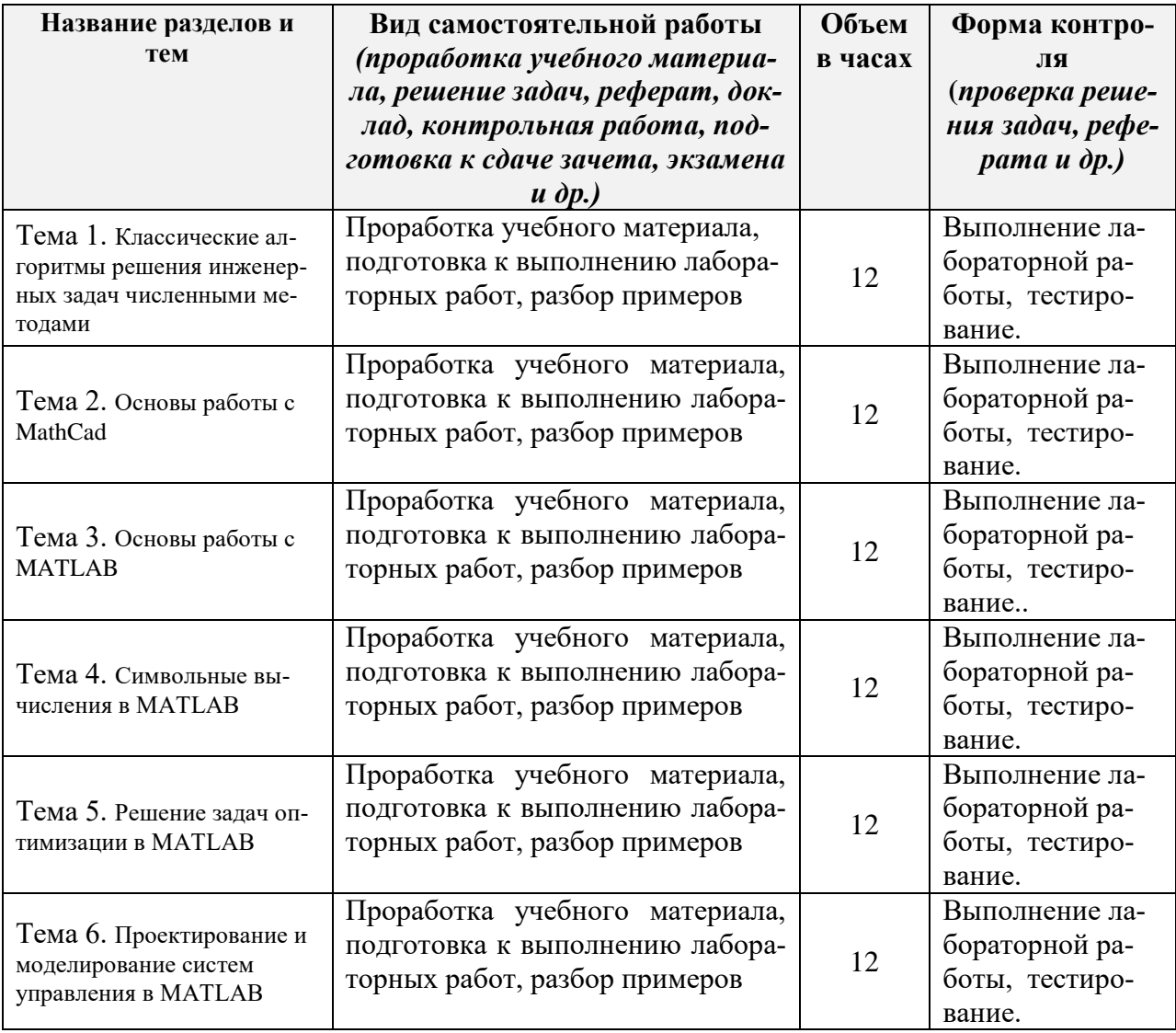

# **11. УЧЕБНО-МЕТОДИЧЕСКОЕ И ИНФОРМАЦИОННОЕ ОБЕСПЕЧЕНИЕ ДИСЦИПЛИНЫ**

### **а) Список рекомендуемой литературы**

**Основная:**

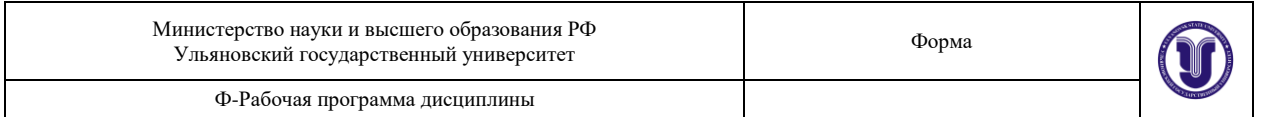

1. Далингер, В. А. Информатика и математика. Решение уравнений и оптимизация в Mathcad и Maple: учебник и практикум для вузов / В. А. Далингер, С. Д. Симонженков. — 2-е изд., испр. и доп. — Москва : Издательство Юрайт, 2019. — 155 с. — (Высшее образование). — ISBN 978-5-534-11235-1. — Текст : электронный // ЭБС Юрайт [сайт]. — URL: https://urait.ru/bcode/445346

#### **Дополнительная:**

1. Мамонова, Т. Е. Информационные технологии. Лабораторный практикум : учебное пособие для прикладного бакалавриата / Т. Е. Мамонова. — Москва : Издательство Юрайт, 2019. — 176 с. — (Университеты России). — ISBN 978-5-9916- 7060-9. — Текст : электронный // ЭБС Юрайт [сайт]. — URL: https://urait.ru/bcode/434017

#### **Учебно-методическая:**

1. Рыбин В. В. Методические указания к лабораторным работам и самостоятельной работе студентов по дисциплине «Современные компьютерные технологии в инженерных расчетах» для студентов всех направлений и форм обучения бакалавриата / В. В. Рыбин; УлГУ, ИФФВТ. - Ульяновск : УлГУ, 2019. – Режим доступа: http://lib.ulsu.ru/MegaPro/Download/MObject/7659

Согласовано:

21. Tres de Compositions de Composition de Composition de Composition de Composition de Composition de Composition de Composition de Composition de Composition de Composition de Composition de Composition de Composition de

# **б) программное обеспечение**

MathCad, MatLab

# **в) Профессиональные базы данных, информационно-справочные системы**

**1. Учебные материалы по начертательной геометрии** [https://sites.google.com/view/nach-geom.](https://sites.google.com/view/nach-geom)

# **2. Электронно-библиотечные системы**

- 2.1. **IPRbooks** [Электронный ресурс]: электронно-библиотечная система/ группа компаний Ай Пи Эр Медиа. - Электрон. дан. - Саратов, [2020]. - Режим доступа: [http://www.iprbookshop.ru.](http://www.iprbookshop.ru/)
- 2.2. **ЮРАЙТ** [Электронный ресурс]: электронно-библиотечная система/ ООО Электронное издательство ЮРАЙТ. - Электрон. дан. – Москва, [2020]. - Режим доступа: [https://www.biblio-online.ru.](https://www.biblio-online.ru/)
- 2.3. **Консультант студента** [Электронный ресурс]: электронно-библиотечная система/ ООО Политехресурс. - Электрон. дан. – Москва, [2020]. - Режим доступа: [http://www.studentlibrary.ru/pages/catalogue.html.](http://www.studentlibrary.ru/pages/catalogue.html)
- 2.4. **Лань** [Электронный ресурс]: электронно-библиотечная система/ ООО ЭБС Лань. - Электрон. дан. – С.-Петербург, [2020]. - Режим доступа: [https://e.lanbook.com.](https://e.lanbook.com/)
- 2.5. **Znanium.com** [Электронный ресурс]: электронно-библиотечная система/ ООО Знаниум. - Электрон. дан. – Москва, [2020]. - Режим доступа: http://znanium.com.

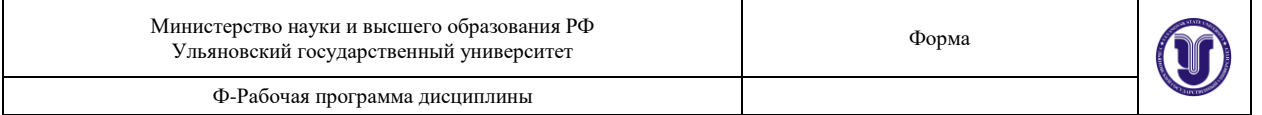

3. **КонсультантПлюс** [Электронный ресурс]: справочная правовая система/ Компания «Консультант Плюс». - Электрон. дан. - Москва: КонсультантПлюс, [2020].

4. **База данных периодических изданий** [Электронный ресурс]: электронные журналы/ ООО ИВИС. - Электрон. дан. - Москва, [2020]. - Режим доступа[:](http://www.studentlibrary.ru/pages/catalogue.html) [https://dlib.eastview.com/browse/udb/12.](http://www.studentlibrary.ru/pages/catalogue.html)

5. **Национальная электронная библиотека** [Электронный ресурс]: электронная библиотека. - Электрон. дан. – Москва, [2020]. - Режим доступа: [https://нэб.рф.](https://���.��/)

6. **Федеральные информационно-образовательные порталы**:

6.1. Информационная система [Единое окно доступа к образовательным ресурсам.](http://window.edu.ru/) Режим доступа: [http://window.edu.ru.](http://window.edu.ru/)

6.2. Федеральный портал [Российское образование.](http://www.edu.ru/index.php) Режим доступа: [http://www.edu.ru.](http://www.edu.ru/)

**7. Образовательные ресурсы УлГУ:**

7.1. Электронная библиотека УлГУ. Режим доступа: [http://lib.ulsu.ru/MegaPro/Web.](http://lib.ulsu.ru/MegaPro/Web)

7.2. Образовательный портал УлГУ. Режим доступа: [http://edu.ulsu.ru.](http://edu.ulsu.ru/)

**8. Профессиональные информационные ресурсы:**

8.1. CadInstructor – обучающий центр. Режим доступа: https://cadinstructor.org.

Согласовано: \_\_\_\_\_\_\_\_\_\_\_\_\_\_\_\_\_\_\_\_\_\_\_\_\_/\_\_\_\_\_\_\_\_\_\_\_\_\_\_\_\_\_\_\_\_\_\_\_/\_\_\_\_\_\_\_/\_\_\_\_\_\_\_\_\_\_\_\_\_

# **12. МАТЕРИАЛЬНО-ТЕХНИЧЕСКОЕ ОБЕСПЕЧЕНИЕ ДИСЦИПЛИНЫ**

Аудитории для проведения лекций, семинарских занятий, для выполнения лабораторных работ и практикумов, для проведения текущего контроля и промежуточной аттестации, курсового проектирования, групповых и индивидуальных консультаций. Аудитории укомплектованы специализированной мебелью, учебной доской. Аудитории для проведения лекций оборудованы мультимедийным оборудованием для предоставления информации большой аудитории.

#### **13. СПЕЦИАЛЬНЫЕ УСЛОВИЯ ДЛЯ ОБУЧАЮЩИХСЯ С ОГРАНИЧЕННЫ-МИ ВОЗМОЖНОСТЯМИ ЗДОРОВЬЯ**

В случае необходимости, обучающимся из числа лиц с ограниченными возможностями здоровья (по заявлению обучающегося) могут предлагаться одни из следующих вариантов восприятия информации с учетом их индивидуальных психофизических особенностей:

 для лиц с нарушениями зрения: в печатной форме увеличенным шрифтом; в форме электронного документа; в форме аудиофайла (перевод учебных материалов в аудиоформат); в печатной форме на языке Брайля; индивидуальные консультации с привлечением тифлосурдопереводчика; индивидуальные задания и консультации;

 для лиц с нарушениями слуха: в печатной форме; в форме электронного документа; видеоматериалы с субтитрами; индивидуальные консультации с привлечением сурдопереводчика; индивидуальные задания и консультации;

 для лиц с нарушениями опорно-двигательного аппарата: в печатной форме; в форме электронного документа; в форме аудиофайла; индивидуальные задания и консультации.

В случае необходимости использования в учебном процессе частично/исключительно дистанционных образовательных технологий, организация работы

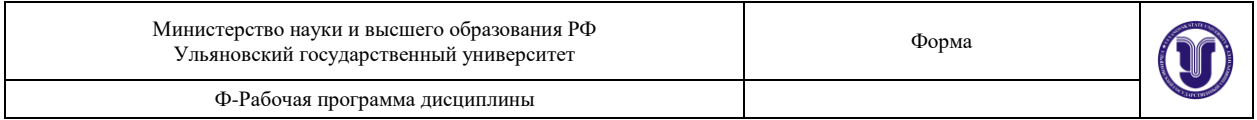

ППС с обучающимися с ВОЗ и инвалидами предусматривает в электронной информационно-образовательной среде с учетом их индивидуальных особенностей

Разработчик Доцент, Рыбин Владислав Витальевич

подпись должность, ФИО